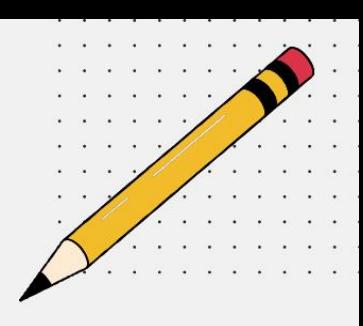

## Disability Accommodation and Support Services Messenger Pigeon (MP) Next Steps

*Each semester it is your responsibility to request and follow the steps listed below for your approved note-taking accommodation.*

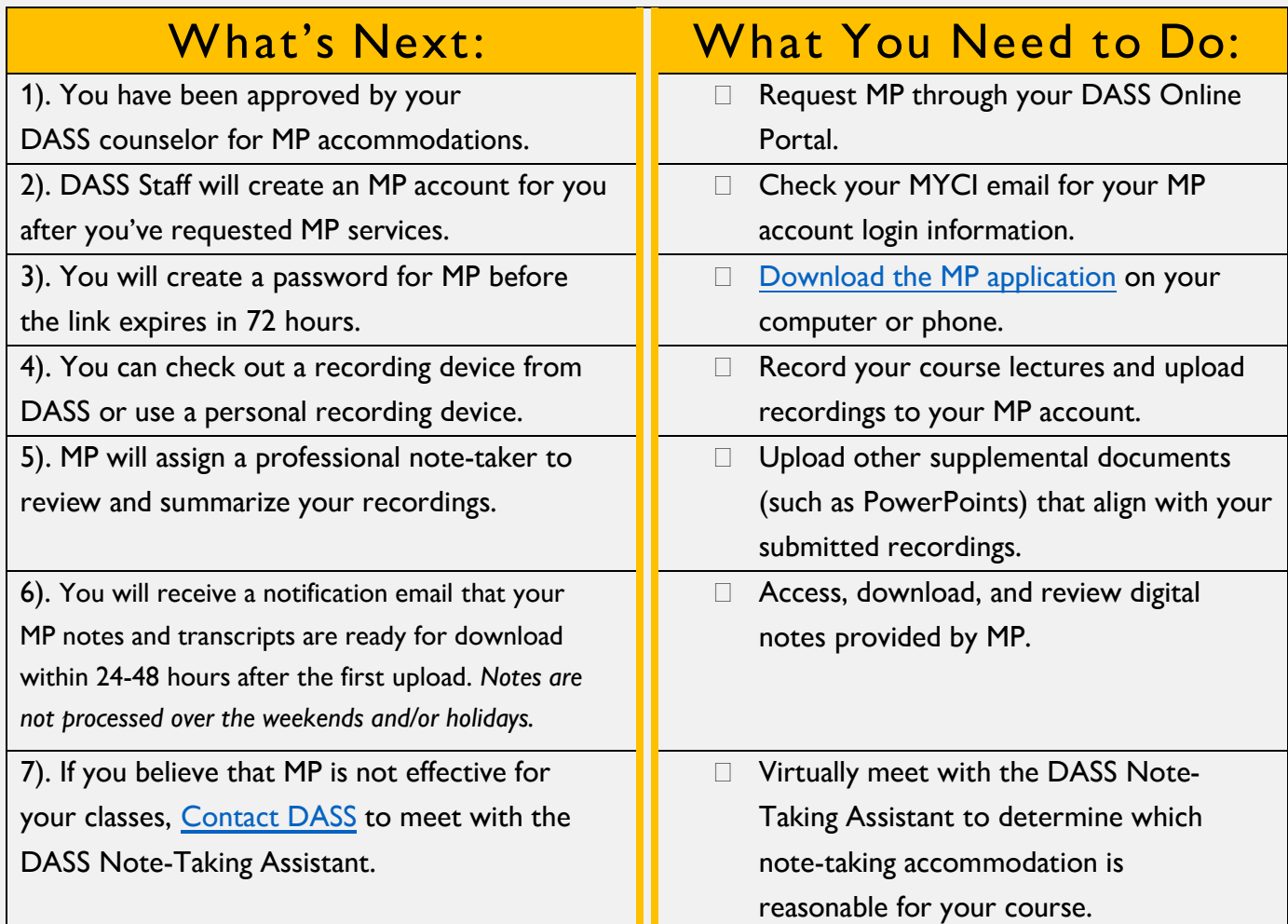

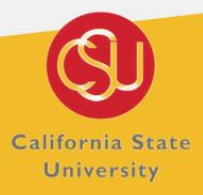

**DISABILITY ACCOMMODATIONS** & SUPPORT SERVICES

CHANNEL ISLANDS

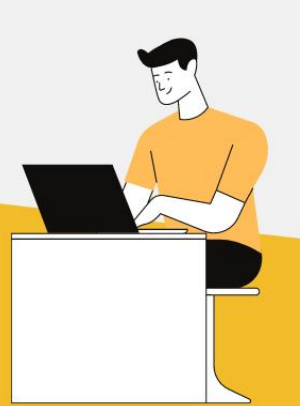